# **python-sqlparse Documentation**

*Release 0.4.3*

**Andi Albrecht**

**Sep 23, 2022**

# **Contents**

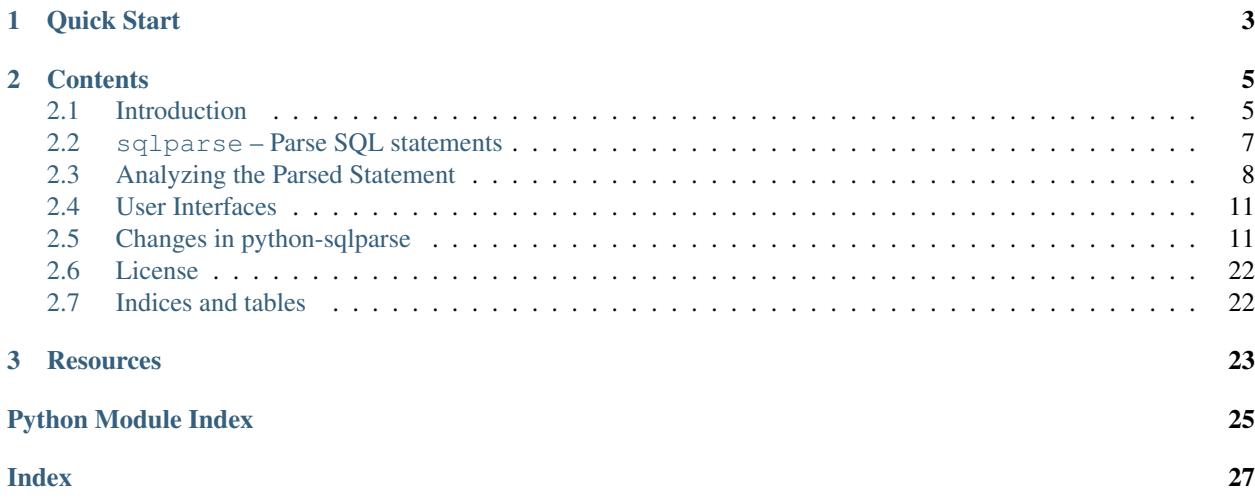

sqlparse is a non-validating SQL parser for Python. It provides support for parsing, splitting and formatting SQL statements.

The module is compatible with Python 3.5+ and released under the terms of the [New BSD license.](https://opensource.org/licenses/BSD-3-Clause)

Visit the project page at <https://github.com/andialbrecht/sqlparse> for further information about this project.

# CHAPTER 1

Quick Start

<span id="page-6-0"></span>\$ pip install sqlparse

```
>>> import sqlparse
>>> # Split a string containing two SQL statements:
>>> raw = 'select * from foo; select * from bar;'
>>> statements = sqlparse.split(raw)
>>> statements
['select * from foo;', 'select * from bar;']
>>> # Format the first statement and print it out:
>>> first = statements[0]
>>> print(sqlparse.format(first, reindent=True, keyword_case='upper'))
SELECT *
FROM foo;
>>> # Parsing a SQL statement:
>>> parsed = sqlparse.parse('select * from foo')[0]
>>> parsed.tokens
[<DML 'select' at 0x7f22c5e15368>, <Whitespace ' ' at 0x7f22c5e153b0>, <Wildcard '*'
\rightarrow \cdots ]
>>>
```
# CHAPTER 2

## **Contents**

### <span id="page-8-1"></span><span id="page-8-0"></span>**2.1 Introduction**

### **2.1.1 Download & Installation**

The latest released version can be obtained from the [Python Package Index \(PyPI\).](https://pypi.org/project/sqlparse/) To extract and install the module system-wide run

```
$ tar cvfz python-sqlparse-VERSION.tar.gz
$ cd python-sqlparse/
$ sudo python setup.py install
```
Alternatively you can install [sqlparse](#page-10-0) using **pip**:

```
$ pip install sqlparse
```
### **2.1.2 Getting Started**

The [sqlparse](#page-10-0) module provides three simple functions on module level to achieve some common tasks when working with SQL statements. This section shows some simple usage examples of these functions.

Let's get started with splitting a string containing one or more SQL statements into a list of single statements using [split\(\)](#page-10-1):

```
>>> import sqlparse
>>> sql = 'select * from foo; select * from bar;'
>>> sqlparse.split(sql)
[u]'select * from foo; ', u'select * from bar;']
```
The end of a statement is identified by the occurrence of a semicolon. Semicolons within certain SQL constructs like BEGIN ... END blocks are handled correctly by the splitting mechanism.

SQL statements can be beautified by using the  $format()$  function.

```
>>> sql = 'select * from foo where id in (select id from bar);'
>>> print(sqlparse.format(sql, reindent=True, keyword_case='upper'))
SELECT *
FROM foo
WHERE id IN
  (SELECT id
   FROM bar);
```
In this case all keywords in the given SQL are uppercased and the indentation is changed to make it more readable. Read *[Formatting of SQL Statements](#page-10-3)* for a full reference of supported options given as keyword arguments to that function.

Before proceeding with a closer look at the internal representation of SQL statements, you should be aware that this SQL parser is intentionally non-validating. It assumes that the given input is at least some kind of SQL and then it tries to analyze as much as possible without making too much assumptions about the concrete dialect or the actual statement. At least it's up to the user of this API to interpret the results right.

When using the parse () function a tuple of *[Statement](#page-13-0)* instances is returned:

```
>>> sql = 'select * from "someschema"."mytable" where id = 1'
>>> parsed = sqlparse.parse(sql)
>>> parsed
(<Statement 'select...' at 0x9ad08ec>,)
```
Each item of the tuple is a single statement as identified by the above mentioned  $split$  () function. So let's grab the only element from that list and have a look at the tokens attribute. Sub-tokens are stored in this attribute.

```
>>> stmt = parsed[0] # grab the Statement object
>>> stmt.tokens
(<DML 'select' at 0x9b63c34>,
<Whitespace ' ' at 0x9b63e8c>,
 <Operator '*' at 0x9b63e64>,
<Whitespace ' ' at 0x9b63c5c>,
 <Keyword 'from' at 0x9b63c84>,
 <Whitespace ' ' at 0x9b63cd4>,
 <Identifier '"somes...' at 0x9b5c62c>,
 <Whitespace ' ' at 0x9b63f04>,
 <Where 'where ...' at 0x9b5caac>)
```
Each object can be converted back to a string at any time:

```
>>> str(stmt) # str(stmt) for Python 3
's elect * from "someschema". "mytable" where <math>id = 1'</math>>>> str(stmt.tokens[-1]) # or just the WHERE part
'where id = 1'
```
Details of the returned objects are described in *[Analyzing the Parsed Statement](#page-11-0)*.

### **2.1.3 Development & Contributing**

To check out the latest sources of this module run

\$ git clone git://github.com/andialbrecht/sqlparse.git

to check out the latest sources from the repository.

<span id="page-10-5"></span> $sqlparse$  is currently tested under Python 3.5+ and PyPy. Tests are automatically run on each commit and for each pull request on Travis: <https://travis-ci.org/andialbrecht/sqlparse>

Make sure to run the test suite before sending a pull request by running

\$ tox

It's ok, if **tox** doesn't find all interpreters listed above. Ideally a Python 2 and a Python 3 version should be tested locally.

Please file bug reports and feature requests on the project site at [https://github.com/andialbrecht/sqlparse/issues/new.](https://github.com/andialbrecht/sqlparse/issues/new)

## <span id="page-10-0"></span>**2.2 sqlparse – Parse SQL statements**

The [sqlparse](#page-10-0) module provides the following functions on module-level.

<span id="page-10-1"></span>sqlparse.**split**(*sql*, *encoding=None*)

Split *sql* into single statements.

**Parameters** 

- **sql** A string containing one or more SQL statements.
- **encoding** The encoding of the statement (optional).

Returns A list of strings.

<span id="page-10-2"></span>sqlparse.**format**(*sql*, *encoding=None*, *\*\*options*)

Format *sql* according to *options*.

Available options are documented in *[Formatting of SQL Statements](#page-10-3)*.

In addition to the formatting options this function accepts the keyword "encoding" which determines the encoding of the statement.

Returns The formatted SQL statement as string.

```
sqlparse.parse(sql, encoding=None)
```
Parse sql and return a list of statements.

**Parameters** 

- **sql** A string containing one or more SQL statements.
- **encoding** The encoding of the statement (optional).

Returns A tuple of *[Statement](#page-13-0)* instances.

In most cases there's no need to set the *encoding* parameter. If *encoding* is not set, sqlparse assumes that the given SQL statement is encoded either in utf-8 or latin-1.

#### <span id="page-10-3"></span>**2.2.1 Formatting of SQL Statements**

The  $format()$  function accepts the following keyword arguments.

**keyword\_case** Changes how keywords are formatted. Allowed values are "upper", "lower" and "capitalize".

**identifier\_case** Changes how identifiers are formatted. Allowed values are "upper", "lower", and "capitalize".

**strip\_comments** If True comments are removed from the statements.

- <span id="page-11-2"></span>**truncate strings** If truncate strings is a positive integer, string literals longer than the given value will be truncated.
- **truncate\_char** (default: "[...]") If long string literals are truncated (see above) this value will be append to the truncated string.
- **reindent** If True the indentations of the statements are changed.
- **reindent\_aligned** If True the indentations of the statements are changed, and statements are aligned by keywords.
- **use\_space\_around\_operators** If True spaces are used around all operators.
- **indent\_tabs** If True tabs instead of spaces are used for indentation.
- **indent\_width** The width of the indentation, defaults to 2.
- **wrap\_after** The column limit (in characters) for wrapping comma-separated lists. If unspecified, it puts every item in the list on its own line.
- **output\_format** If given the output is additionally formatted to be used as a variable in a programming language. Allowed values are "python" and "php".
- **comma\_first** If True comma-first notation for column names is used.

### <span id="page-11-0"></span>**2.3 Analyzing the Parsed Statement**

When the  $parse($ ) function is called the returned value is a tree-ish representation of the analyzed statements. The returned objects can be used by applications to retrieve further information about the parsed SQL.

#### **2.3.1 Base Classes**

All returned objects inherit from these base classes. The  $Token$  class represents a single token and  $TokenList$  class is a group of tokens. The latter provides methods for inspecting its child tokens.

```
class sqlparse.sql.Token(ttype, value)
```
Base class for all other classes in this module.

It represents a single token and has two instance attributes: value is the unchanged value of the token and ttype is the type of the token.

**flatten**()

Resolve subgroups.

```
has_ancestor(other)
```
Returns True if *other* is in this tokens ancestry.

```
is_child_of(other)
```
Returns True if this token is a direct child of *other*.

```
match(ttype, values, regex=False)
```
Checks whether the token matches the given arguments.

*ttype* is a token type. If this token doesn't match the given token type. *values* is a list of possible values for this token. The values are OR'ed together so if only one of the values matches True is returned. Except for keyword tokens the comparison is case-sensitive. For convenience it's OK to pass in a single string. If *regex* is True (default is False) the given values are treated as regular expressions.

#### <span id="page-12-1"></span>**within**(*group\_cls*)

Returns True if this token is within *group\_cls*.

Use this method for example to check if an identifier is within a function:  $t \cdot \text{within}(sqt)$ . Function).

#### <span id="page-12-0"></span>**class** sqlparse.sql.**TokenList**(*tokens=None*)

A group of tokens.

It has an additional instance attribute tokens which holds a list of child-tokens.

#### **flatten**()

Generator yielding ungrouped tokens.

This method is recursively called for all child tokens.

#### **get\_alias**()

Returns the alias for this identifier or None.

#### **get\_name**()

Returns the name of this identifier.

This is either it's alias or it's real name. The returned valued can be considered as the name under which the object corresponding to this identifier is known within the current statement.

#### **get\_parent\_name**()

Return name of the parent object if any.

A parent object is identified by the first occurring dot.

**get\_real\_name**()

Returns the real name (object name) of this identifier.

**get\_token\_at\_offset**(*offset*)

Returns the token that is on position offset.

**group\_tokens**(*grp\_cls*, *start*, *end*, *include\_end=True*, *extend=False*) Replace tokens by an instance of *grp\_cls*.

#### **has\_alias**()

Returns True if an alias is present.

- **insert\_after**(*where*, *token*, *skip\_ws=True*) Inserts *token* after *where*.
- **insert\_before**(*where*, *token*) Inserts *token* before *where*.
- **token\_first**(*skip\_ws=True*, *skip\_cm=False*) Returns the first child token.

If *skip\_ws* is True (the default), whitespace tokens are ignored.

if *skip\_cm* is True (default: False), comments are ignored too.

#### **token\_index**(*token*, *start=0*) Return list index of token.

**token\_next**(*idx*, *skip\_ws=True*, *skip\_cm=False*, *\_reverse=False*) Returns the next token relative to *idx*.

If *skip\_ws* is True (the default) whitespace tokens are ignored. If *skip\_cm* is True comments are ignored. None is returned if there's no next token.

<span id="page-13-2"></span>**token\_prev**(*idx*, *skip\_ws=True*, *skip\_cm=False*) Returns the previous token relative to *idx*.

> If *skip\_ws* is True (the default) whitespace tokens are ignored. If *skip\_cm* is True comments are ignored. None is returned if there's no previous token.

### **2.3.2 SQL Representing Classes**

The following classes represent distinct parts of a SQL statement.

```
class sqlparse.sql.Statement(tokens=None)
```
Represents a SQL statement.

```
get_type()
```
Returns the type of a statement.

The returned value is a string holding an upper-cased reprint of the first DML or DDL keyword. If the first token in this group isn't a DML or DDL keyword "UNKNOWN" is returned.

Whitespaces and comments at the beginning of the statement are ignored.

```
class sqlparse.sql.Comment(tokens=None)
    A comment.
```
<span id="page-13-1"></span>**class** sqlparse.sql.**Identifier**(*tokens=None*) Represents an identifier.

Identifiers may have aliases or typecasts.

```
get_array_indices()
     Returns an iterator of index token lists
```

```
get_ordering()
    Returns the ordering or None as uppercase string.
```

```
get_typecast()
     Returns the typecast or None of this object as a string.
```

```
is_wildcard()
     Return True if this identifier contains a wildcard.
```

```
class sqlparse.sql.IdentifierList(tokens=None)
    A list of Identifier's.
```
**get\_identifiers**()

Returns the identifiers.

Whitespaces and punctuations are not included in this generator.

```
class sqlparse.sql.Where(tokens=None)
    A WHERE clause.
```

```
class sqlparse.sql.Case(tokens=None)
     A CASE statement with one or more WHEN and possibly an ELSE part.
```
**get\_cases**(*skip\_ws=False*) Returns a list of 2-tuples (condition, value).

If an ELSE exists condition is None.

```
class sqlparse.sql.Parenthesis(tokens=None)
    Tokens between parenthesis.
```
<span id="page-14-2"></span>**class** sqlparse.sql.**If**(*tokens=None*) An 'if' clause with possible 'else if' or 'else' parts.

- **class** sqlparse.sql.**For**(*tokens=None*) A 'FOR' loop.
- **class** sqlparse.sql.**Assignment**(*tokens=None*) An assignment like 'var := val;'
- **class** sqlparse.sql.**Comparison**(*tokens=None*) A comparison used for example in WHERE clauses.

# <span id="page-14-0"></span>**2.4 User Interfaces**

- **sqlformat** The sqlformat command line script ist distributed with the module. Run **sqlformat --help** to list available options and for usage hints.
- **sqlformat.appspot.com** An example [Google App Engine](https://cloud.google.com/appengine/) application that exposes the formatting features using a web front-end. See <https://sqlformat.org/> for details. The source for this application is available from a source code check out of the [sqlparse](#page-10-0) module (see extras/appengine).

## <span id="page-14-1"></span>**2.5 Changes in python-sqlparse**

#### **2.5.1 Upcoming Deprecations**

• sqlparse.SQLParseError is deprecated (version 0.1.5), use sqlparse.exceptions. SQLParseError instead.

#### **2.5.2 Changelog**

#### **Release 0.4.3 (Sep 23, 2022)**

Enhancements

- Add support for DIV operator (pr664, by chezou).
- Add support for additional SPARK keywords (pr643, by mrmasterplan).
- Avoid tokens copy (pr622, by living180).
- Add REGEXP as a comparision (pr647, by PeterSandwich).
- Add DISTINCTROW keyword for MS Access (issue677).
- Improve parsing of CREATE TABLE AS SELECT (pr662, by chezou).

- Fix spelling of INDICATOR keyword (pr653, by ptld).
- Fix formatting error in EXTRACT function (issue562, issue670, pr676, by ecederstrand).
- Fix bad parsing of create table statements that use lower case (issue217, pr642, by mrmasterplan).
- Handle backtick as valid quote char (issue628, pr629, by codenamelxl).
- Allow any unicode character as valid identifier name (issue641).

#### **Other**

• Update github actions to test on Python 3.10 as well (pr661, by cclaus).

#### **Release 0.4.2 (Sep 10, 2021)**

#### Notable Changes

• IMPORTANT: This release fixes a security vulnerability in the strip comments filter. In this filter a regular expression that was vulnerable to ReDOS (Regular Expression Denial of Service) was used. See the security advisory for details: <https://github.com/andialbrecht/sqlparse/security/advisories/GHSA-p5w8-wqhj-9hhf> The vulnerability was discovered by @erik-krogh and @yoff from GitHub Security Lab (GHSL). Thanks for reporting!

#### Enhancements

- Add ELSIF as keyword (issue 584).
- Add CONFLICT and ON\_ERROR\_STOP keywords (pr595, by j-martin).

#### Bug Fixes

- Fix parsing of backticks (issue588).
- Fix parsing of scientific number (issue399).

#### **Release 0.4.1 (Oct 08, 2020)**

#### Bug Fixes

• Just removed a debug print statement, sorry. . .

#### **Release 0.4.0 (Oct 07, 2020)**

#### Notable Changes

- Remove support for end-of-life Python 2.7 and 3.4. Python 3.5+ is now required.
- Remaining strings that only consist of whitespaces are not treated as statements anymore. Code that ignored the last element from sqlparse.split() should be updated accordingly since that function now doesn't return an empty string as the last element in some cases (issue496).

#### Enhancements

- Add WINDOW keyword (pr579 by ali-tny).
- Add RLIKE keyword (pr582 by wjones1).

- Improved parsing of IN $(...)$  statements (issue 566, pr 567 by hurcy).
- Preserve line breaks when removing comments (issue484).
- Fix parsing error when using square bracket notation (issue583).
- Fix splitting when using DECLARE ... HANDLER (issue581).
- Fix splitting of statements using CASE ... WHEN (issue 580).
- Improve formatting of type casts in parentheses.
- Stabilize formatting of invalid SQL statements.

#### **Release 0.3.1 (Feb 29, 2020)**

#### Enhancements

- Add HQL keywords (pr475, by matwalk).
- Add support for time zone casts (issue489).
- Enhance formatting of AS keyword (issue507, by john-bodley).
- Stabilize grouping engine when parsing invalid SQL statements.

#### Bug Fixes

- Fix splitting of SQL with multiple statements inside parentheses (issue485, pr486 by win39).
- Correctly identify NULLS FIRST / NULLS LAST as keywords (issue487).
- Fix splitting of SQL statements that contain dollar signs in identifiers (issue491).
- Remove support for parsing double slash comments introduced in 0.3.0 (issue456) as it had some side-effects with other dialects and doesn't seem to be widely used (issue 476).
- Restrict detection of alias names to objects that actually could have an alias (issue455, adopted some parts of pr509 by john-bodley).
- Fix parsing of date/time literals (issue438, by vashek).
- Fix initialization of TokenList (issue499, pr505 by john-bodley).
- Fix parsing of LIKE (issue493, pr525 by dbczumar).
- Improve parsing of identifiers (pr527 by liulk).

#### **Release 0.3.0 (Mar 11, 2019)**

#### Notable Changes

• Remove support for Python 3.3.

#### Enhancements

- New formatting option "-indent\_after\_first" (pr345, by johshoff).
- New formatting option "–indent\_columns" (pr393, by digitalarbeiter).
- Add UPSERT keyword (issue408).
- Strip multiple whitespace within parentheses (issue473, by john-bodley).
- Support double slash (//) comments (issue456, by theianrobertson).
- Support for Calcite temporal keywords (pr468, by john-bodley).

- Fix occasional IndexError (pr390, by circld, issue313).
- Fix incorrect splitting of strings containing new lines (pr396, by fredyw).
- Fix reindent issue for parenthesis (issue427, by fredyw).
- Fix from (parsing issue (issue 446, by fredyw).
- Fix for get\_real\_name() to return correct name (issue369, by fredyw).
- Wrap function params when wrap\_after is set (pr398, by soloman1124).
- Fix parsing of "WHEN name" clauses (pr418, by andrew deryabin).
- Add missing EXPLAIN keyword (issue 421).
- Fix issue with strip\_comments causing a syntax error (issue425, by fredyw).
- Fix formatting on INSERT which caused staircase effect on values (issue329, by fredyw).
- Avoid formatting of psql commands (issue469).

#### Internal Changes

- Unify handling of GROUP BY/ORDER BY (pr457, by john-bodley).
- Remove unnecessary compat shim for bytes (pr453, by jdufresne).

#### **Release 0.2.4 (Sep 27, 2017)**

Enhancements

- Add more keywords for MySQL table options (pr328, pr333, by phdru).
- Add more PL/pgSQL keywords (pr357, by Demetrio92).
- Improve parsing of floats (pr330, by atronah).

#### Bug Fixes

- Fix parsing of MySQL table names starting with digits (issue337).
- Fix detection of identifiers using comparisons (issue327).
- Fix parsing of UNION ALL after WHERE (issue349).
- Fix handling of semicolon in assignments (issue359, issue358).

#### **Release 0.2.3 (Mar 02, 2017)**

Enhancements

- New command line option "–encoding" (by twang2218, pr317).
- Support CONCURRENTLY keyword (issue322, by rowanseymour).

#### Bug Fixes

- Fix some edge-cases when parsing invalid SQL statements.
- Fix indentation of LIMIT (by romainr, issue320).
- Fix parsing of INTO keyword (issue324).

#### Internal Changes

• Several improvements regarding encodings.

#### **Release 0.2.2 (Oct 22, 2016)**

#### Enhancements

• Add comma first option: When splitting list "comma first" notation is used (issue141).

#### Bug Fixes

• Fix parsing of incomplete AS (issue284, by vmuriart).

- Fix parsing of Oracle names containing dollars (issue291).
- Fix parsing of UNION ALL (issue294).
- Fix grouping of identifiers containing typecasts (issue297).
- Add Changelog to sdist again (issue302).

#### Internal Changes

• *is whitespace* and *is group* changed into properties

#### **Release 0.2.1 (Aug 13, 2016)**

#### Notable Changes

• PostgreSQL: Function bodys are parsed as literal string. Previously sqlparse assumed that all function bodys are parsable psql strings (see issue277).

Bug Fixes

- Fix a regression to parse streams again (issue273, reported and test case by gmccreight).
- Improve Python 2/3 compatibility when using parsestream (issue190, by phdru).
- Improve splitting of PostgreSQL functions (issue277).

#### **Release 0.2.0 (Jul 20, 2016)**

IMPORTANT: The supported Python versions have changed with this release. sqlparse 0.2.x supports Python 2.7 and Python  $>= 3.3$ .

Thanks to the many contributors for writing bug reports and working on pull requests who made this version possible!

Internal Changes

- sqlparse.SQLParseError was removed from top-level module and moved to sqlparse.exceptions.
- sqlparse.sql.Token.to\_unicode was removed.
- The signature of a filter's process method has changed from process(stack, stream) -> to process(stream). Stack was never used at all.
- Lots of code cleanups and modernization (thanks esp. to vmuriart!).
- Improved grouping performance. (sjoerdjob)

#### Enhancements

- Support WHILE loops (issue 215, by shenlongxing).
- Better support for CTEs (issue217, by Andrew Tipton).
- Recognize USING as a keyword more consistently (issue236, by koljonen).
- Improve alignment of columns (issue207, issue235, by vmuriat).
- Add wrap\_after option for better alignment when formatting lists (issue248, by Dennis Taylor).
- Add reindent-aligned option for alternate formatting (Adam Greenhall)
- Improved grouping of operations (issue211, by vmuriat).

- Leading whitespaces are now removed when format() is called with strip whitespace=True (issue213, by shenlongxing).
- Fix typo in keywords list (issue229, by cbeloni).
- Fix parsing of functions in comparisons (issue230, by saaj).
- Fix grouping of identifiers (issue233).
- Fix parsing of CREATE TABLE statements (issue242, by Tenghuan).
- Minor bug fixes (issue101).
- Improve formatting of CASE WHEN constructs (issue164, by vmuriat).

#### **Release 0.1.19 (Mar 07, 2016)**

#### Bug Fixes

• Fix IndexError when statement contains WITH clauses (issue205).

#### **Release 0.1.18 (Oct 25, 2015)**

#### Bug Fixes

• Remove universal wheel support, added in 0.1.17 by mistake.

#### **Release 0.1.17 (Oct 24, 2015)**

#### Enhancements

• Speed up parsing of large SQL statements (pull request: issue201, fixes the following issues: issue199, issue135, issue62, issue41, by Ryan Wooden).

#### Bug Fixes

• Fix another splitter bug regarding DECLARE (issue194).

#### Misc

• Packages on PyPI are signed from now on.

#### **Release 0.1.16 (Jul 26, 2015)**

- Fix a regression in get\_alias() introduced in 0.1.15 (issue185).
- Fix a bug in the splitter regarding DECLARE (issue193).
- sqlformat command line tool doesn't duplicate newlines anymore (issue191).
- Don't mix up MySQL comments starting with hash and MSSQL temp tables (issue192).
- Statement.get\_type() now ignores comments at the beginning of a statement (issue186).

#### **Release 0.1.15 (Apr 15, 2015)**

Bug Fixes

- Fix a regression for identifiers with square bracktes notation (issue153, by darikg).
- Add missing SQL types (issue154, issue155, issue156, by jukebox).
- Fix parsing of multi-line comments (issue172, by JacekPliszka).
- Fix parsing of escaped backslashes (issue174, by caseyching).
- Fix parsing of identifiers starting with underscore (issue175).
- Fix misinterpretation of IN keyword (issue183).

#### Enhancements

- Improve formatting of HAVING statements.
- Improve parsing of inline comments (issue163).
- Group comments to parent object (issue 128, issue 160).
- Add double precision builtin (issue169, by darikg).
- Add support for square bracket array indexing (issue170, issue176, issue177 by darikg).
- Improve grouping of aliased elements (issue 167, by darikg).
- Support comments starting with '#' character (issue178).

#### **Release 0.1.14 (Nov 30, 2014)**

Bug Fixes

- Floats in UPDATE statements are now handled correctly (issue145).
- Properly handle string literals in comparisons (issue148, change proposed by aadis).
- Fix indentation when using tabs (issue146).

#### Enhancements

• Improved formatting in list when newlines precede commas (issue140).

#### **Release 0.1.13 (Oct 09, 2014)**

#### Bug Fixes

• Fix a regression in handling of NULL keywords introduced in 0.1.12.

#### **Release 0.1.12 (Sep 20, 2014)**

#### Bug Fixes

- Fix handling of NULL keywords in aliased identifiers.
- Fix SerializerUnicode to split unquoted newlines (issue131, by Michael Schuller).
- Fix handling of modulo operators without spaces (by gavinwahl).

#### Enhancements

- Improve parsing of identifier lists containing placeholders.
- Speed up query parsing of unquoted lines (by Michael Schuller).

#### **Release 0.1.11 (Feb 07, 2014)**

Bug Fixes

- Fix incorrect parsing of string literals containing line breaks (issue118).
- Fix typo in keywords, add MERGE, COLLECT keywords (issue122/124, by Cristian Orellana).
- Improve parsing of string literals in columns.
- Fix parsing and formatting of statements containing EXCEPT keyword.
- Fix Function.get\_parameters() (issue126/127, by spigwitmer).

#### Enhancements

- Classify DML keywords (issue116, by Victor Hahn).
- Add missing FOREACH keyword.
- Grouping of BEGIN/END blocks.

#### **Other**

• Python 2.5 isn't automatically tested anymore, neither Travis nor Tox still support it out of the box.

#### **Release 0.1.10 (Nov 02, 2013)**

#### Bug Fixes

- Removed buffered reading again, it obviously causes wrong parsing in some rare cases (issue114).
- Fix regression in setup.py introduced 10 months ago (issue115).

#### Enhancements

• Improved support for JOINs, by Alexander Beedie.

#### **Release 0.1.9 (Sep 28, 2013)**

Bug Fixes

• Fix an regression introduced in 0.1.5 where sqlparse didn't properly distinguished between single and double quoted strings when tagging identifier (issue111).

#### Enhancements

- New option to truncate long string literals when formatting.
- Scientific numbers are pares correctly (issue107).
- Support for arithmetic expressions (issue109, issue106; by prudhvi).

#### **Release 0.1.8 (Jun 29, 2013)**

Bug Fixes

• Whitespaces within certain keywords are now allowed (issue97, patch proposed by xcombelle).

Enhancements

- Improve parsing of assignments in UPDATE statements (issue90).
- Add STRAIGHT\_JOIN statement (by Yago Riveiro).
- Function.get\_parameters() now returns the parameter if only one parameter is given (issue94, by wayne.wuw).
- sqlparse.split() now removes leading and trailing whitespaces from split statements.
- Add USE as keyword token (by mulos).
- Improve parsing of PEP249-style placeholders (issue103).

#### **Release 0.1.7 (Apr 06, 2013)**

Bug Fixes

- Fix Python 3 compatibility of sqlformat script (by Pi Delport).
- Fix parsing of SQL statements that contain binary data (by Alexey Malyshev).
- Fix a bug where keywords were identified as aliased identifiers in invalid SQL statements.
- Fix parsing of identifier lists where identifiers are keywords too (issue10).

Enhancements

- Top-level API functions now accept encoding keyword to parse statements in certain encodings more reliable (issue20).
- Improve parsing speed when SQL contains CLOBs or BLOBs (issue86).
- Improve formatting of ORDER BY clauses (issue89).
- Formatter now tries to detect runaway indentations caused by parsing errors or invalid SQL statements. When re-indenting such statements the formatter flips back to column 0 before going crazy.

**Other** 

• Documentation updates.

#### **Release 0.1.6 (Jan 01, 2013)**

sqlparse is now compatible with Python 3 without any patches. The Python 3 version is generated during install by 2to3. You'll need distribute to install sqlparse for Python 3.

Bug Fixes

• Fix parsing error with dollar-quoted procedure bodies (issue83).

#### **Other**

- Documentation updates.
- Test suite now uses tox and pytest.
- py3k fixes (by vthriller).
- py3k fixes in setup.py (by Florian Bauer).
- setup.py now requires distribute (by Florian Bauer).

#### **Release 0.1.5 (Nov 13, 2012)**

Bug Fixes

- Improve handling of quoted identifiers (issue78).
- Improve grouping and formatting of identifiers with operators (issue53).
- Improve grouping and formatting of concatenated strings (issue53).
- Improve handling of varchar() (by Mike Amy).
- Clean up handling of various SQL elements.
- Switch to pytest and clean up tests.
- Several minor fixes.

#### **Other**

- Deprecate sqlparse.SQLParseError. Please use sqlparse.exceptions.SQLParseError instead.
- Add caching to speed up processing.
- Add experimental filters for token processing.
- Add sqlformat.parsestream (by quest).

#### **Release 0.1.4 (Apr 20, 2012)**

Bug Fixes

- Avoid "stair case" effects when identifiers, functions, placeholders or keywords are mixed in identifier lists (issue45, issue49, issue52) and when asterisks are used as operators (issue58).
- Make keyword detection more restrict (issue47).
- Improve handling of CASE statements (issue46).
- Fix statement splitting when parsing recursive statements (issue57, thanks to piranna).
- Fix for negative numbers (issue56, thanks to kevinjqiu).
- Pretty format comments in identifier lists (issue59).
- Several minor bug fixes and improvements.

#### **Release 0.1.3 (Jul 29, 2011)**

- Improve parsing of floats (thanks to Kris).
- When formatting a statement a space before LIMIT was removed (issue35).
- Fix strip\_comments flag (issue 38, reported by ooberm...@gmail.com).
- Avoid parsing names as keywords (issue39, reported by djo. . .@taket.org).
- Make sure identifier lists in subselects are grouped (issue40, reported by djo...@taket.org).
- Split statements with IF as functions correctly (issue 33 and issue 29, reported by charles....@unige.ch).
- Relax detection of keywords, esp. when used as function names (issue 36, nyuhu... @gmail.com).
- Don't treat single characters as keywords (issue32).
- Improve parsing of stand-alone comments (issue26).
- Detection of placeholders in paramterized queries (issue22, reported by Glyph Lefkowitz).
- Add parsing of MS Access column names with braces (issue 27, reported by frankz... @gmail.com).

#### **Other**

• Replace Django by Flask in App Engine frontend (issue11).

#### **Release 0.1.2 (Nov 23, 2010)**

Bug Fixes

- Fixed incorrect detection of keyword fragments embed in names (issue7, reported and initial patch by andyboyko).
- Stricter detection of identifier aliases (issue8, reported by estama).
- WHERE grouping consumed closing parenthesis (issue9, reported by estama).
- Fixed an issue with trailing whitespaces (reported by Kris).
- Better detection of escaped single quotes (issue13, reported by Martin Brochhaus, patch by bluemaro with test case by Dan Carley).
- Ignore identifier in double-quotes when changing cases (issue 21).
- Lots of minor fixes targeting encoding, indentation, statement parsing and more (issues 12, 14, 15, 16, 18, 19).
- Code cleanup with a pinch of refactoring.

#### **Release 0.1.1 (May 6, 2009)**

Bug Fixes

- Lexers preserves original line breaks (issue1).
- Improved identifier parsing: backtick quotes, wildcards, T-SQL variables prefixed with @.
- Improved parsing of identifier lists (issue2).
- Recursive recognition of AS (issue4) and CASE.
- Improved support for UPDATE statements.

#### **Other**

• Code cleanup and better test coverage.

#### **Release 0.1.0 (Apr 8, 2009)**

Initial release.

# <span id="page-25-0"></span>**2.6 License**

Copyright (c) 2016, Andi Albrecht [<albrecht.andi@gmail.com>](mailto:albrecht.andi@gmail.com) All rights reserved.

Redistribution and use in source and binary forms, with or without modification, are permitted provided that the following conditions are met:

- Redistributions of source code must retain the above copyright notice, this list of conditions and the following disclaimer.
- Redistributions in binary form must reproduce the above copyright notice, this list of conditions and the following disclaimer in the documentation and/or other materials provided with the distribution.
- Neither the name of the authors nor the names of its contributors may be used to endorse or promote products derived from this software without specific prior written permission.

THIS SOFTWARE IS PROVIDED BY THE COPYRIGHT HOLDERS AND CONTRIBUTORS "AS IS" AND ANY EXPRESS OR IMPLIED WARRANTIES, INCLUDING, BUT NOT LIMITED TO, THE IMPLIED WARRANTIES OF MERCHANTABILITY AND FITNESS FOR A PARTICULAR PURPOSE ARE DISCLAIMED. IN NO EVENT SHALL THE COPYRIGHT OWNER OR CONTRIBUTORS BE LIABLE FOR ANY DIRECT, INDIRECT, IN-CIDENTAL, SPECIAL, EXEMPLARY, OR CONSEQUENTIAL DAMAGES (INCLUDING, BUT NOT LIMITED TO, PROCUREMENT OF SUBSTITUTE GOODS OR SERVICES; LOSS OF USE, DATA, OR PROFITS; OR BUSI-NESS INTERRUPTION) HOWEVER CAUSED AND ON ANY THEORY OF LIABILITY, WHETHER IN CON-TRACT, STRICT LIABILITY, OR TORT (INCLUDING NEGLIGENCE OR OTHERWISE) ARISING IN ANY WAY OUT OF THE USE OF THIS SOFTWARE, EVEN IF ADVISED OF THE POSSIBILITY OF SUCH DAM-AGE.

# <span id="page-25-1"></span>**2.7 Indices and tables**

- genindex
- modindex
- search

# CHAPTER 3

# **Resources**

<span id="page-26-0"></span>Project page <https://github.com/andialbrecht/sqlparse> Bug tracker <https://github.com/andialbrecht/sqlparse/issues> Documentation <https://sqlparse.readthedocs.io/> Online Demo <https://sqlformat.org/>

Python Module Index

<span id="page-28-0"></span>s

sqlparse, [7](#page-10-0)

# Index

# <span id="page-30-0"></span>A

Assignment (*class in sqlparse.sql*), [11](#page-14-2)

# C

Case (*class in sqlparse.sql*), [10](#page-13-2) Comment (*class in sqlparse.sql*), [10](#page-13-2) Comparison (*class in sqlparse.sql*), [11](#page-14-2)

# F

flatten() (*sqlparse.sql.Token method*), [8](#page-11-2) flatten() (*sqlparse.sql.TokenList method*), [9](#page-12-1) For (*class in sqlparse.sql*), [11](#page-14-2) format() (*in module sqlparse*), [7](#page-10-5)

# G

get\_alias() (*sqlparse.sql.TokenList method*), [9](#page-12-1) get\_array\_indices() (*sqlparse.sql.Identifier method*), [10](#page-13-2) get\_cases() (*sqlparse.sql.Case method*), [10](#page-13-2) get\_identifiers() (*sqlparse.sql.IdentifierList method*), [10](#page-13-2) get\_name() (*sqlparse.sql.TokenList method*), [9](#page-12-1) get\_ordering() (*sqlparse.sql.Identifier method*), [10](#page-13-2) get\_parent\_name() (*sqlparse.sql.TokenList method*), [9](#page-12-1) get\_real\_name() (*sqlparse.sql.TokenList method*), [9](#page-12-1) get\_token\_at\_offset() (*sqlparse.sql.TokenList method*), [9](#page-12-1) get\_type() (*sqlparse.sql.Statement method*), [10](#page-13-2) get\_typecast() (*sqlparse.sql.Identifier method*), [10](#page-13-2) group\_tokens() (*sqlparse.sql.TokenList method*), [9](#page-12-1)

# H

has\_alias() (*sqlparse.sql.TokenList method*), [9](#page-12-1) has\_ancestor() (*sqlparse.sql.Token method*), [8](#page-11-2)

# I

Identifier (*class in sqlparse.sql*), [10](#page-13-2) IdentifierList (*class in sqlparse.sql*), [10](#page-13-2) If (*class in sqlparse.sql*), [10](#page-13-2) insert\_after() (*sqlparse.sql.TokenList method*), [9](#page-12-1) insert\_before() (*sqlparse.sql.TokenList method*), [9](#page-12-1) is\_child\_of() (*sqlparse.sql.Token method*), [8](#page-11-2) is\_wildcard() (*sqlparse.sql.Identifier method*), [10](#page-13-2)

# M

match() (*sqlparse.sql.Token method*), [8](#page-11-2)

# P

Parenthesis (*class in sqlparse.sql*), [10](#page-13-2) parse() (*in module sqlparse*), [7](#page-10-5)

## S

split() (*in module sqlparse*), [7](#page-10-5) sqlparse (*module*), [7](#page-10-5) Statement (*class in sqlparse.sql*), [10](#page-13-2)

# T

Token (*class in sqlparse.sql*), [8](#page-11-2) token\_first() (*sqlparse.sql.TokenList method*), [9](#page-12-1) token\_index() (*sqlparse.sql.TokenList method*), [9](#page-12-1) token\_next() (*sqlparse.sql.TokenList method*), [9](#page-12-1) token\_prev() (*sqlparse.sql.TokenList method*), [9](#page-12-1) TokenList (*class in sqlparse.sql*), [9](#page-12-1)

# W

Where (*class in sqlparse.sql*), [10](#page-13-2) within() (*sqlparse.sql.Token method*), [8](#page-11-2)